## Désactiver les annonces personnalisées de Google - sur smartphone

Google étant la principale source de résultats de recherche, il n'est pas surprenant que les publicités suivent le mouvement. Heureusement, Google propose une option pour désactiver au moins la fonctionnalité de suivi.

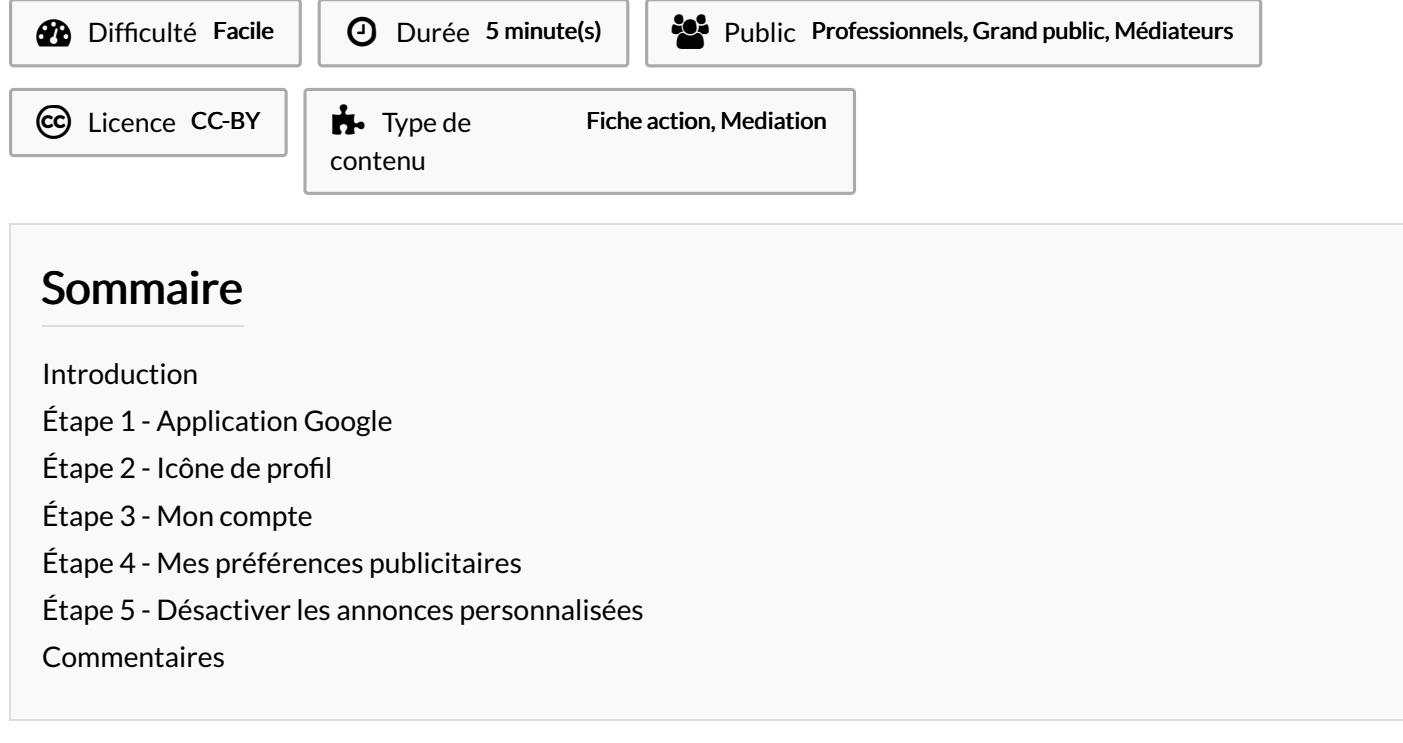

## <span id="page-0-0"></span>Introduction

 $\heartsuit$  La désactivation est effective sur l'ensemble des supports (smartphone, ordinateur, tablette…) où vous utilisez les services Google.

## <span id="page-0-1"></span>Étape 1 - Application Google

Ouvrez une page de recherche en ouvrant l'application Google.

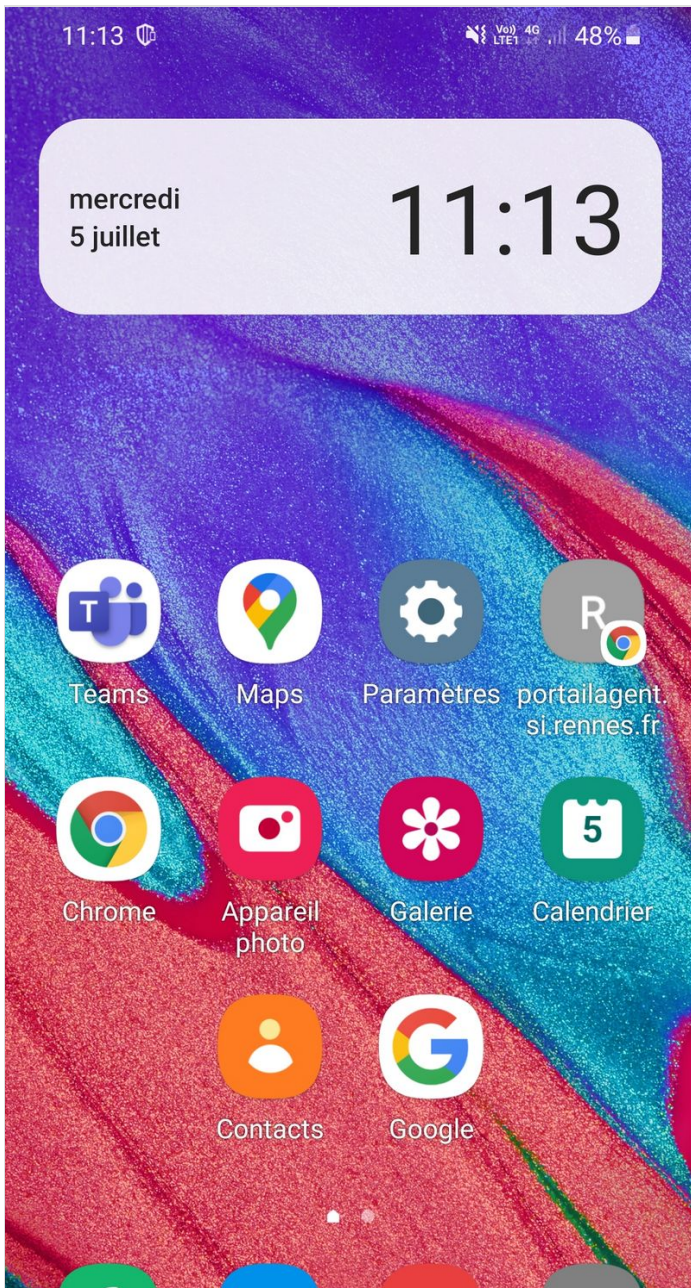

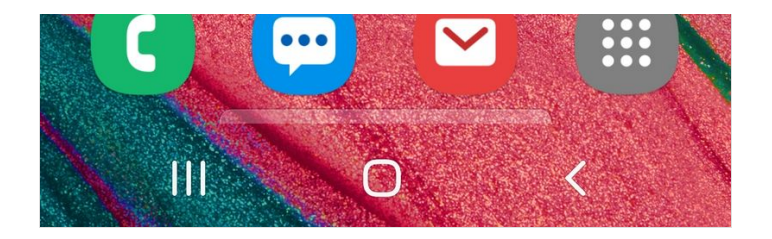

## <span id="page-2-0"></span>Étape 2 - Icône de profil

Appuyez sur l'icône de votre profil dans le coin supérieur droit.

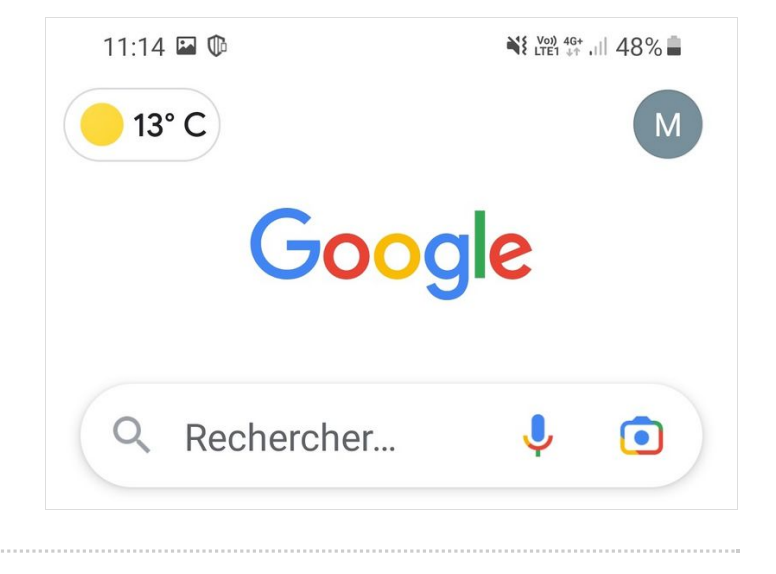

### <span id="page-2-1"></span>Étape 3 - Mon compte

Sélectionnez "Mon compte" ou pour certains appareils "Gérer votre compte Google".

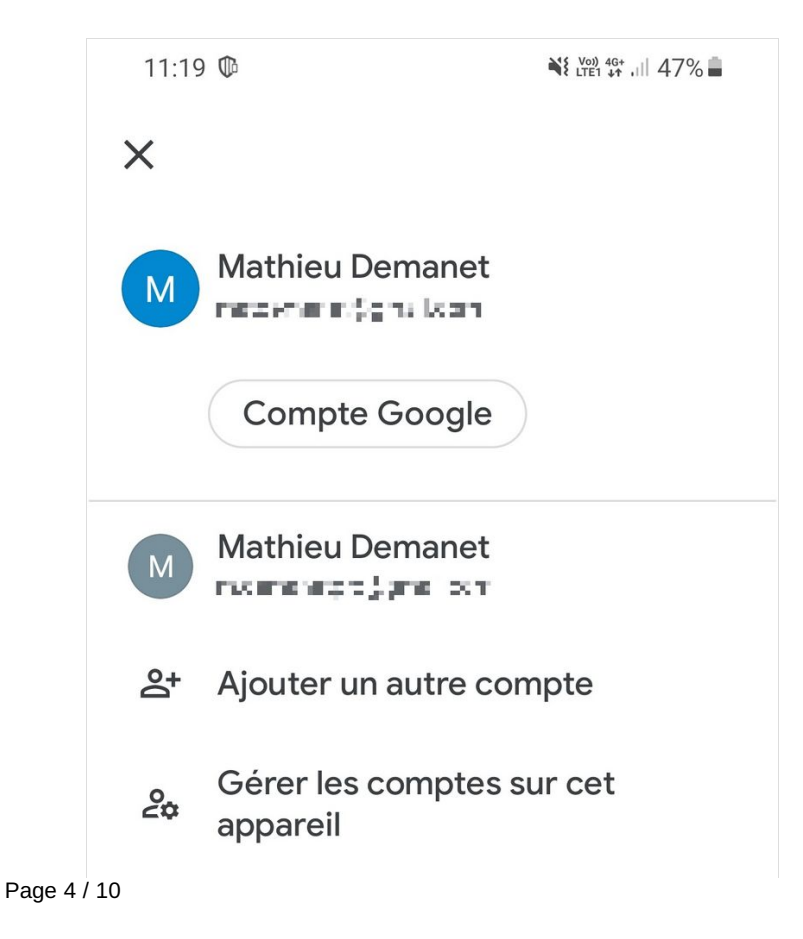

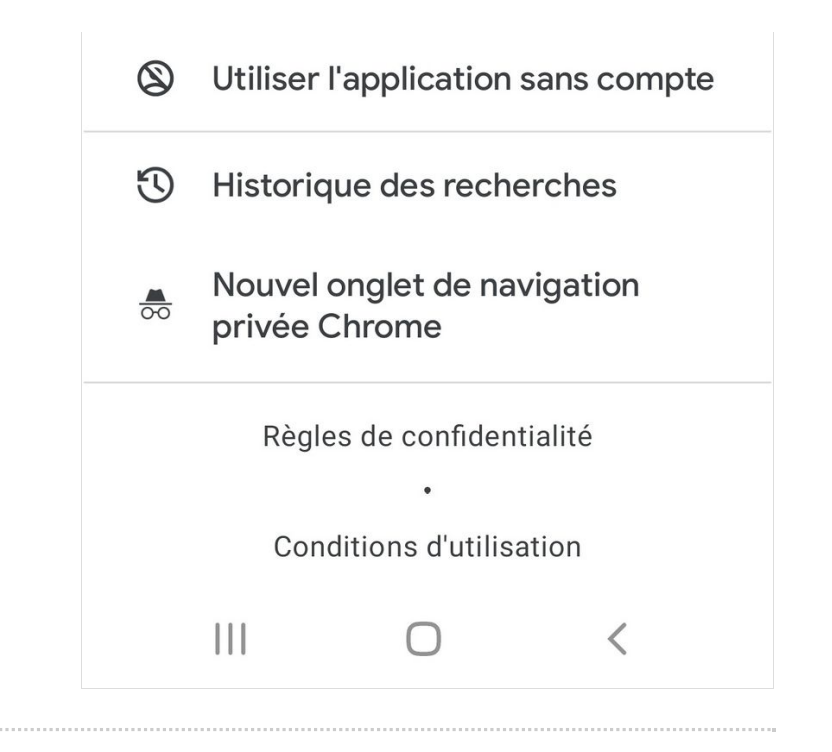

### <span id="page-4-0"></span>Étape 4 - Mes préférences publicitaires

1- Défilez les onglets jusqu'à trouver "Données et confidentialité".

2- Descendez dans le contenu, cliquez sur le titre "Mes préférences publicitaires".

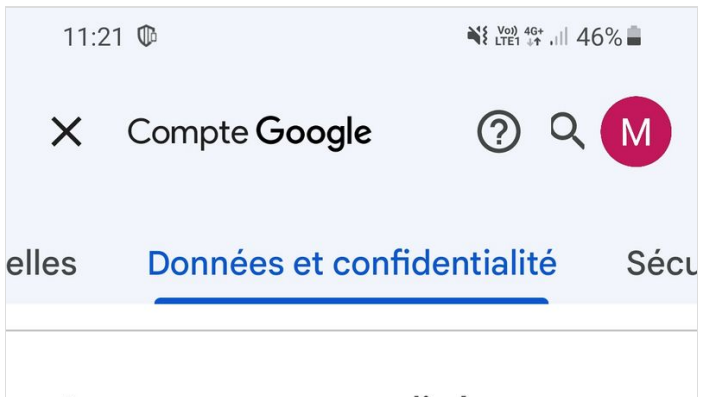

#### Annonces personnalisées

Vous pouvez choisir si les annonces que vous voyez sur les services Google et les sites partenaires sont personnalisées ou non.

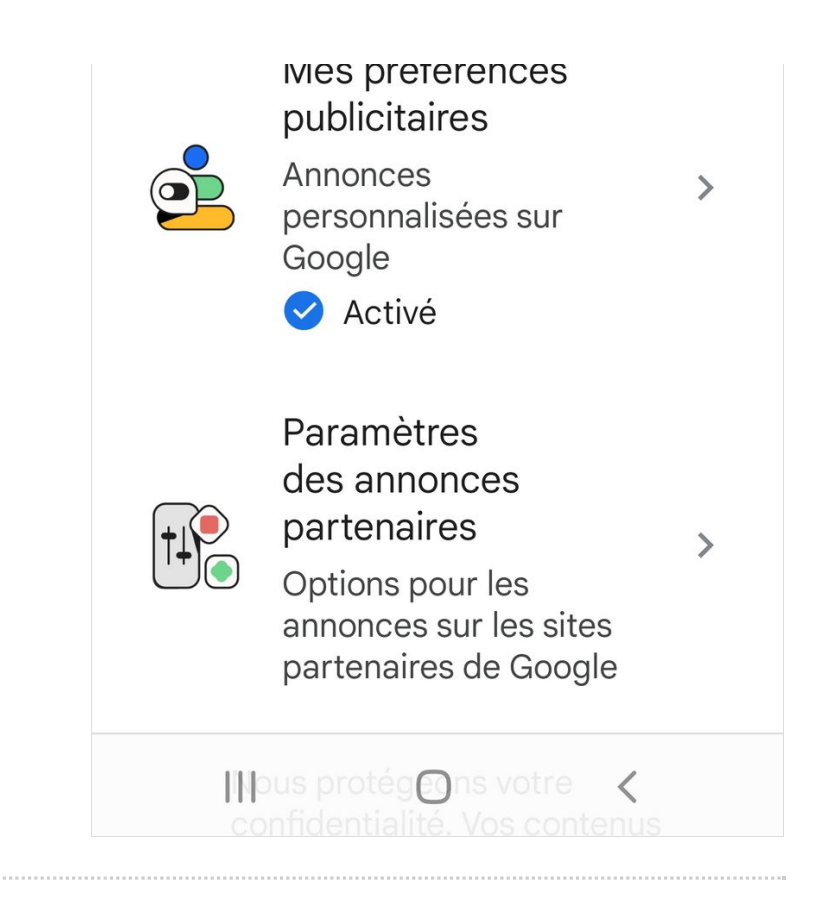

#### <span id="page-6-0"></span>Étape 5 - Désactiver les annonces personnalisées

1 -Si vous souhaitez désactiver la personnalisation des annonces, appuyez sur le lien "Annonces personnalisées Activé". 2- Une nouvelle fenêtre s'ouvre, cliquez sur "Désactiver".

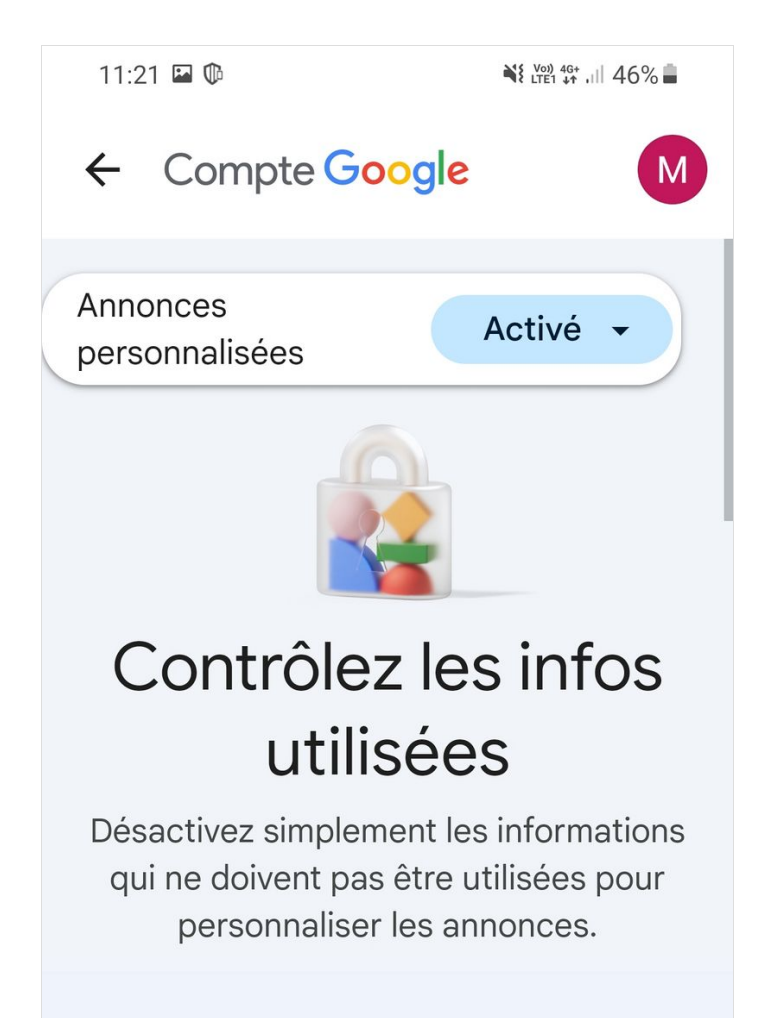

#### Informations de votre compte Google

Ces détails servent à personnaliser les annonces en fonction d'informations que vous avez partagées ou qui ont été déduites.

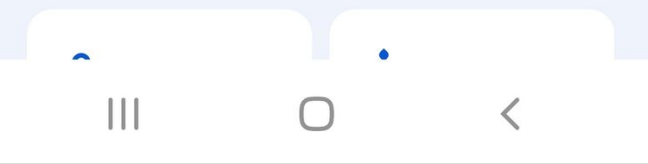

11:21 国 地

 $\leq$   $\frac{100}{1151}$   $\frac{46}{11}$   $\frac{46}{11}$   $\frac{1}{11}$  46%

# $\times$  Désactiver les annonces personnalisées ?

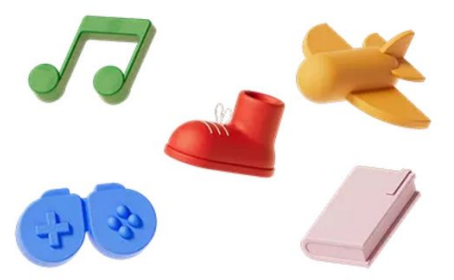

Les choix dans "Mes préférences publicitaires" seront supprimés.

Vos infos, dont les suivantes, ne seront pas utilisées pour personnaliser les annonces :

> Votre activité, nouvelle ou ovietonte our les eites et englie

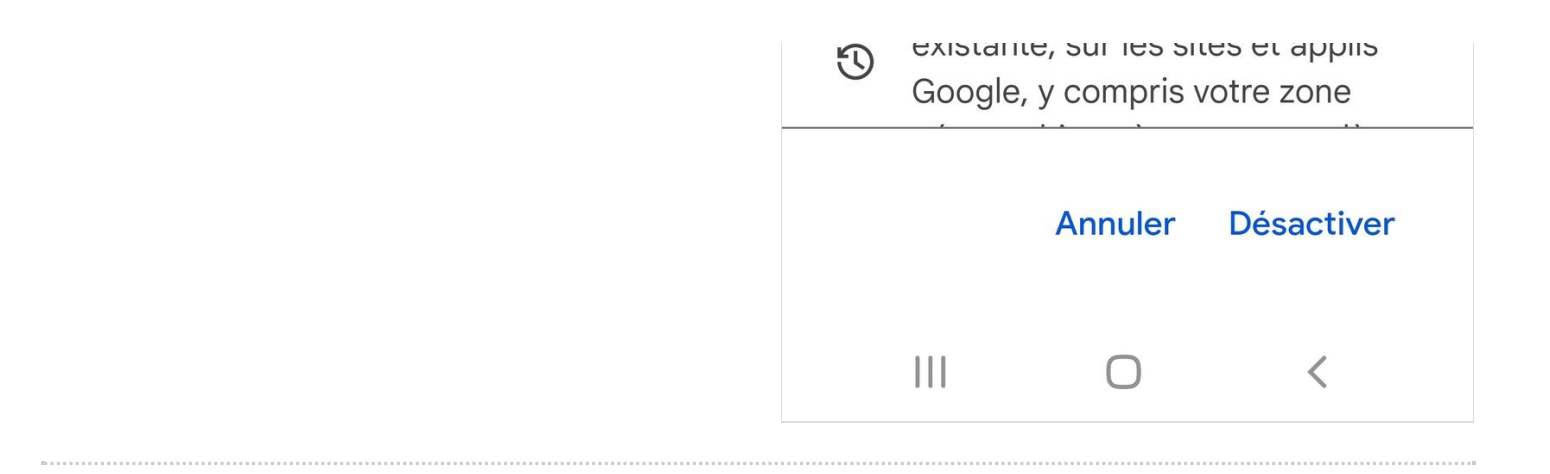